AN INVENTORY

TO THE

FRENCH MISCELLANEA COLLECTION

(19th and 20th centuries)

Jonathan Rodgers, N.E.H. Manuscript Processor Klau Library Hebrew Union College - Jewish Institute of Religion

# TABLE OF CONTENTS

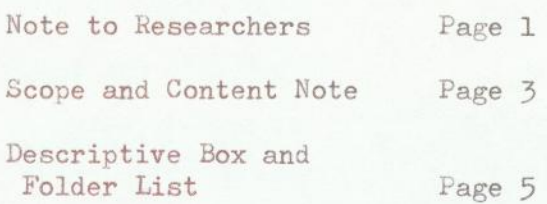

### Provenance

The FRENCH MISCELLANEA COLLECTION, originally Accession Numbers 1-61, was acquired by the Hebrew Union College Library at various times from various sources.

#### Statistics

Linear feet of shelf space occupied: 3

Number of containers: 5 horizontal manuscript boxes and 1 flat storage box Approximate number of items: 1000

Date completed: 1979

# Access and Citation

The FRENCH MISCELLANEA COLLECTION is open to researchers deemed to be qualified by the Librarian. The original manuscript collection and its microfilm are available in the Hebrew Union College Library. A suggested form for at least the first citation is:

Letter, Président de la Société Philanthropique Israélite du Haut-Rhin signature illegible, to M. Cerfberr, Président du Consistoire de Paris, 6 Dec. 1846, French Miscellanea Collection, Hebrew Union College Library Cincinnati, Ohio.

# Property and Literary Rights

The Hebrew Union College Library owns the property rights to the FRENCH MISCELLANEA COLLECTION. Information concerning the literary rights may be obtained from the Librarian.

# Acknowledgments

The preparation of the inventory to the FRENCH MISCELLANEA COLLECTION was made possible under the project supported by a grant from the National Endowment for the Humanities, Washington, D.C.

 $-1-$ 

Related Manuscript and Archive Collections in the Hebrew Union College Library

THE SEPHARDIC JEWS OF FRANCE, THE CONSISTOIRE CENTRAL, and THE ALSACE-LORRAINE COLLECTIONS.

The FRENCH MISCELLANEA COLLECTION is an artificial collection assembled from manuscripts and archives acquired at various times by the Hebrew Union College Library, namely, Accession Numbers 1-61. Nevertheless, most of the material has in common French Jewry of the 19th and 20th centuries, although other European Jewish communities (in the Netherlands, England, Portugal, Spain, Russia, Rumania) also figure in the collection. And the majority of the documents and papers are written in French. Considerably less frequently used are Hebrew, Yiddish, German, English, Portuguese, Spanish and Dutch.

The arrangement of the FRENCH MISCELLANEA COLLECTION best remains as it is, that is, according to accession numbers. It is pointless, as well as impracticable, to dissolve this artificial arrangement in favor of countless series, some of which would unavoidably consist of single items, or of an overall chronological sequence, which would necessarily separate related items accessioned together. Each folder represents an Accession Number. Documents within each folder are, when possible, chronologically ordered. The descriptive box and folder list serves as a detailed guide to each of the folders' contents. Thus, no subject tracings are needed. In addition, the collection is small enough to permit the researcher to comprehend the range and locations of subjects and personalities mentioned in the collection after only a quick perusal of the descriptive list.

The variety of manuscripts and archives encountered in this collection is exceedingly wide. A selective list will indicated its extent. Manuscripts: personal and official correspondence, scholarly and literary notes, drafts, essays, lecture notes, poems, prayers, responsa, commentaries, and journals.

 $-34$ 

Archives: community and organization records, accounts and financial records, petitions, genealogical notes, demographic statistics, reports, court log books, membership lists, lists of emigrants, and newspaper clippings.

Organizations, personalities, and subjects which figure prominently in the collection are: le Consistoire de Paris, the Rothschild Foundation and Hospital, Russian, Rumanian, Iberian, and Swiss Jews, the Franco-German War, World War I, l'Alliance Israélite Universelle, Isidore Loeb, J. Cardozo Bethencourt, Adolphe Crémieux, M. Cerfberr, Alfred Berl, Fabre d'Olivet, M. Kayserling, Maimonides and al-Harizi, Ludwig Phillipson, and Achille Fould.

It is difficult to single out areas of Jewish scholarship which will profit from the use of the material in this collection. The collection holds much which will serve scholars of European, and in particular French, Jewry in their research.